## УДК 621.396.2

## K.Н. Яковишин

*Национальный авиационный университет, Киев*

# **ПРИМЕР ПРОЕКТИРОВАНИЯ И РАСЧЕТА ЛОКАЛЬНОЙ СЕТИ С МУЛЬТИМЕДИЙНЫМ ТРАФИКОМ**

*Описывается пример проектирования и расчета локальной сети с мультимедийным трафиком. Расчет выполняется за шесть последовательных шагов. На первом шаге строится информационногеометрическая модель сети в виде графов и матриц. Эта модель содержит параметры трафиков приложений в конечных узлах сети и координаты конечных узлов (источников/потребителей информации). На втором шаге модель информационных потоков приложений преобразуется в идеальный коммутатор сети. Это дает возможность заменить расчет искомой сети расчетом параметров идеального коммутатора. На третьем шаге используются сведения о геометрическом распределении конечных узлов сети, и модель идеального коммутатора всей сети преобразуется в сеть идеальных коммутаторов сегментов сети. Здесь уже каждый идеальный коммутатор имеет точные геометрические координаты. На четвертом шаге каждый идеальный коммутатор реализуется одним реальным промышленным Ehernetкоммутатором или объединением реальных промышленных Ethernet-коммутаторов. На пятом шаге производится изменение заводских настроек промышленных коммутаторов. Это делается с целью максимального сближения конфигурации и параметров сети реальных промышленных коммутаторов с конфигурацией и параметрами сети идеальных коммутаторов. На шестом шаге производится проектирование и расчет каналов связи локальной сети Ethernet.*

*Ключевые слова: пример, проектирование, расчет, сети, мультимедийный, трафик, коммутаторы.*

## **Введение**

**Постановка проблемы.** Анализ книжного рынка показывает, что почти нет учебников для высшей школы с детальными примерами расчета и проектирования локальных сетей. Анализ научных публикаций показывает, что проблемой проектирования локальных сетей мало кто всерьез занимается. В то же время научные публикации и книги с примерами инженерных расчетов сетей очень нужны и студентам, и опытным специалистам. Почему же нет публикаций? Можно только предположить, что серьезные проектировщики локальных сетей просто не хотят бесплатно делиться своим опытом, а производителей сетевого оборудования это мало интересует. Они просто ограничиваются поставкой хороших фирменных описаний сетевых устройств. Но проблема, кажется, не только в отсутствии интереса писать книги с примерами. Проблема, по-видимому, также в том, что сетевые устройства отличаются наличием множества специфических параметров – протоколов. Поэтому традиционные методы расчета связного оборудования здесь не работают.

**Анализ последних исследований и публикаций.** Много интересных публикаций по сетевой тематике можно найти в Интернете. Например, посещение сайта [1] дает представление о номенклатуре и технических характеристиках сетевого оборудования известного в мире производителя, много полезных рекомендаций по проектированию сетей можно найти на сайте [2], на сайте [3] можно проектировать локальные сети прямо через Интернет в on-line режиме.

**Формулирование цели статьи.** При написании данной статьи ставилась цель – обобщить предыдущие работы автора [4 – 8] и с учетом актуального состояния проблемы описать в одной новой публикации подробный пример проектирования и расчета локальных сетей с мультимедийным и текстовым трафиком.

**Разница между этой работой и предыдущими публикациями.** Настоящая работа является продолжением работ [4 – 8], но имеет следующие отличия: детально показано формирование исходных данных для проектирования и расчета сети, подробно описан алгоритм реализации идеального коммутатора, подробно отображена процедура настройки реального коммутатора, описано проектирование и расчет каналов связи локальной сети Ethernet на основе отраслевых стандартов [9].

### **Результаты исследований**

## **Построение информационно-геометрической модели сети**

Как показано в [4-8], чтобы начать проектирование сети, необходимо построить формальное описание сети в виде информационно-геометрической модели, т. е. в виде графов и матриц (рис. 1, а). Вершинам графа соответствуют узлы сети (источники / потребители информации), а ребрам - потоки информации (трафики), а также расстояния между узлами.

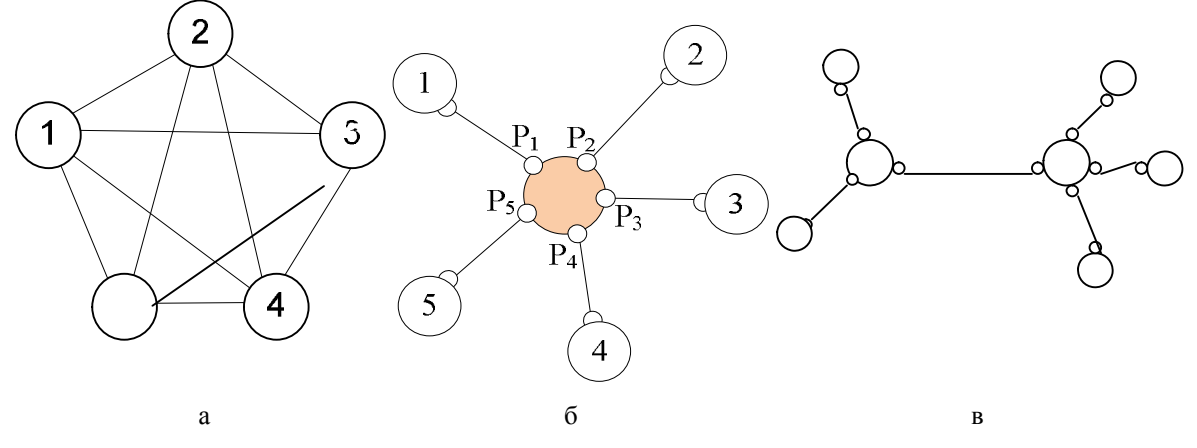

Рис 1. Варианты информационной архитектуры модели сети

## **Преобразование полно-связной сетевой модели в сеть с топологией звезды и идеальным коммутатором**

Согласно [4 – 8], исходная информационногеометрическая модель сети с произвольной топологией (рис. 1, а) может быть преобразована в сеть с идеальным коммутатором и топологией типа "звезда" (рис. 1, б). Это дает уникальную возможность: расчет сети заменить расчетом идеального коммутатора.

## **Преобразование идеального коммутатора сети в сеть идеальных коммутаторов сегментов сети**

Сеть (рис. 1, б) может быть разделена на сегменты (группы конечных узлов). Для группировки узлов можно использовать критерий геометрической близости (на основе геометрической конфигурации сети).

Пусть, например, узлы 1,5 будут рассматриваться как первый сегмент. Предположим, что узлы 2, 3, 4 будут рассматриваться как второй сегмент. Тогда идеальный коммутатор всей сети (рис. 1, б) будет заменен на два идеальных коммутатора двух сегментов сети (рис. 1, с).

## **Расчет распределения трафиков приложений по портам идеального коммутатора. Пример**

Одна из основных целей проектирования локальных сетей с мультимедийным и текстовым трафиком - это обеспечение нормальной работы приложений с различными типами трафика. Для решения этой задачи приложения относят к тому или иному классу. Таких классов - восемь. Для простоты иногда ограничиваются двумя классами – это: класс чувствительных к задержкам трафиков и класс нечувствительных к задержкам трафиков.

Рассмотрим пример расчета сети, состоящей из 34 узлов. Пусть из этих 34 узлов четыре будут серверы/шлюзы (VoIP - шлюз, Video – шлюз, wwwсервер, ftp - сервер), а остальные 30-ть узлов – рабочие станции.

Обозначим через **H vo** смесь голоса (VoIP) и видео (Video) трафиков, которые чувствительны к задержкам, и обозначим через **H be** смесь трафиков WWW и трафиков FTP, которые нечувствительны к задержкам.

Вначале оценим количество возможных сеансов переговоров по IP-телефону в разное время че- ${\bf p}$ ез каждый порт коммутатора — матрицу  ${\bf B^1}_0$ (табл. 1).

На втором шаге определим количество одновременных переговоров по IP-телефону (одновременных сеансов приложения VoIP) через каждый порт коммутатора. Очевидно, что в портах коммутатора, связанных с рабочими станциями, число одновременных сеансов будет равно 1, а через порт-1 (VoIP – шлюз) может быть установлено 30 сеансов одновременно.

В результате получим еще одну строкуматрицу **B 1 1** .

На третьем шаге определим для каждого порта суммарный трафик голоса по дуплексному каналу связи (то есть при передаче голоса в обоих направлениях) с учетом выбранного стандарта кодирования речи в 64 Кбит/с.

В результате получим очередную матрицустроку **B 1** . Как видно, через каждый порт коммутатора, связанный с рабочей станцией, суммарный голосовой трафик составит

2х64 Кбит/с = 128 Кбит/с = 0,128 Мбит/с.

Аналогично для видео-приложений вычислим матрицу-строку **B 2** . Здесь единственное отличие будет в скорости видео-трафика. Для определенности пусть это будет компрессированный видеосигнал с битовой скоростью 1,024 Мбит/с в одном направлении. Тогда суммарный видео-трафик через порт в обоих направлениях очевидно будет

2х1,024 Мбит/с = 2,048 Мбит/с.

Для определенности также зададим интенсивности WWW-трафиков (**B 3** ) и интенсивности FTPтрафиков (**B 4** ).

Tаблица 1

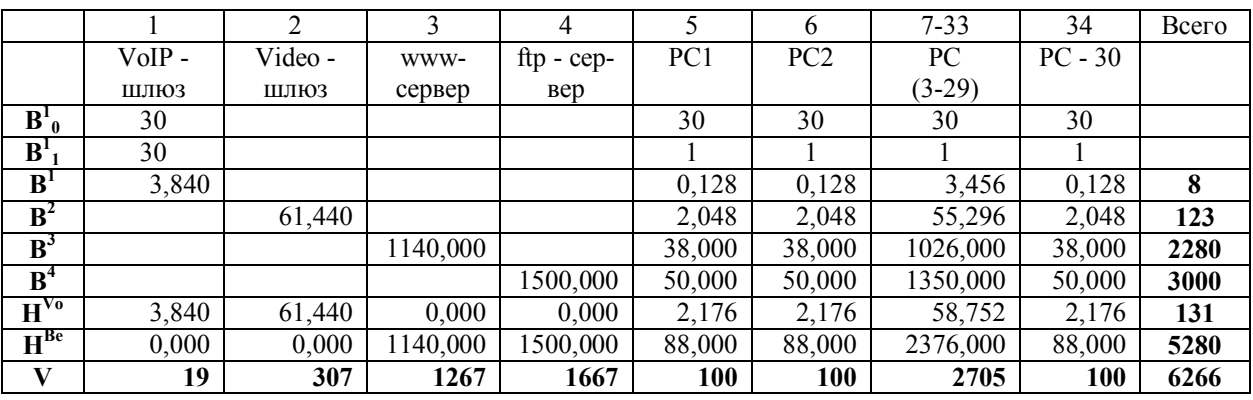

Пример расчета производительности портов идеального коммутатора

## **Резервирование и расчет производительности портов идеального коммутатора**

Одна из главных целей проектирования локальной сети, в которой трафик состоит из смеси голоса, изображения и текста, является предотвращения повреждения каждого из этих трафиков.

Известно, что основная идея, лежащая в основе всех методов поддержания характеристик QoS, заключается в следующем: общая производительность каждого ресурса должна быть разделена между различными классами трафика неравномерно. В этом конкретном случае производительности портов идеального коммутатора также должны быть разделены между различными классами трафика неравномерно.

Известно, что главным фактором, влияющим на задержки пакетов в коммутаторе, является загрузка портов. Поэтому для обеспечения надлежащего качества обслуживания важно, чтобы коэффициент использования портов коммутатора не превышал определенного значения.

Так, для облегчения задачи все потоки разделяются на два класса - чувствительные к задержкам (например, голос) и нечувствительные к задержкам, допускающие большие задержки, но чувствительные к потерям данных.

Как известно, предельная загрузка порта коммутатора трафиком, чувствительным к задержкам, не должна превышать 20% предельной общей загрузки, а предельная загрузка порта нечувствительным к задержкам трафика не должна превышать 90%.

С учетом принятых обозначений и названных ограничений можно определить пропускную способность портов коммутатора  $(v_{i=1},...,y_{i})$  для двух классов трафика **H** vo and **H** be по следующей формуле:

# $v_i = max((h_i^{vo} + h_i^{be})/0.9, h_i^{vo}/0.2)$

Результат расчета пропускной способности (производительности) каждого порта коммутатора и сумма производительностей всех портов коммутатора (6266 Мбит/с) приведены в таблице 1 (матрица-строка V).

## **Расчет параметров конфигурации идеального коммутатора**

На основе табл. 1 можно определить параметры конфигурации идеального коммутатора (столбцы 1-3 табл. 2). Как видно из таблицы, общая производительность коммутатора (производительность его коммутационной матрицы) равна удвоенной сумме производительностей всех портов коммутатора.

## **Алгоритм реализации идеального коммутатора. Определение критериев выбора**

Элементарный алгоритм реализации идеального коммутатора может заключаться в поиске такой промышленной модели (реального) коммутатора, конфигурация которого включала бы конфигурацию идеального коммутатора и была бы к ней наиболее близка, это, во-первых. А, во-вторых, необходимо, чтобы параметры промышленного образца могли изменяться администратором сети так, чтобы после соответствующей корректировки заводских настроек промышленный коммутатор был идентичен идеальному коммутатору.

Определим последовательность параметров промышленного образца, которые должны быть приняты во внимание - это: количество портов, производительность коммутатора, количество приоритетных очередей, количество уровней управления, возможность агрегирования портов, возможность профилирования портов, способность поддерживать качество обслуживания параметров мультимедийного трафика (QoS, CoS), наличие Web-интерфейса для конфигурирования (настройки) коммутатора, название фирмыпроизводителя и, наконец, цена.

Выполнив шаг за шагом сравнение параметров конфигурации идеального коммутатора (столбцы 1-3 таблицы 2) с параметрами конфигурации реального коммутатора класса "L3" фирмы "D-Link" (столбцы 4-6 той же таблицы), убеждаемся, что параметры модели DES-3852 лучше, чем параметры идеального коммутатора.

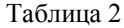

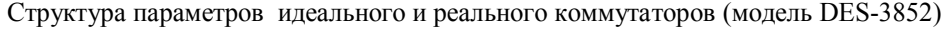

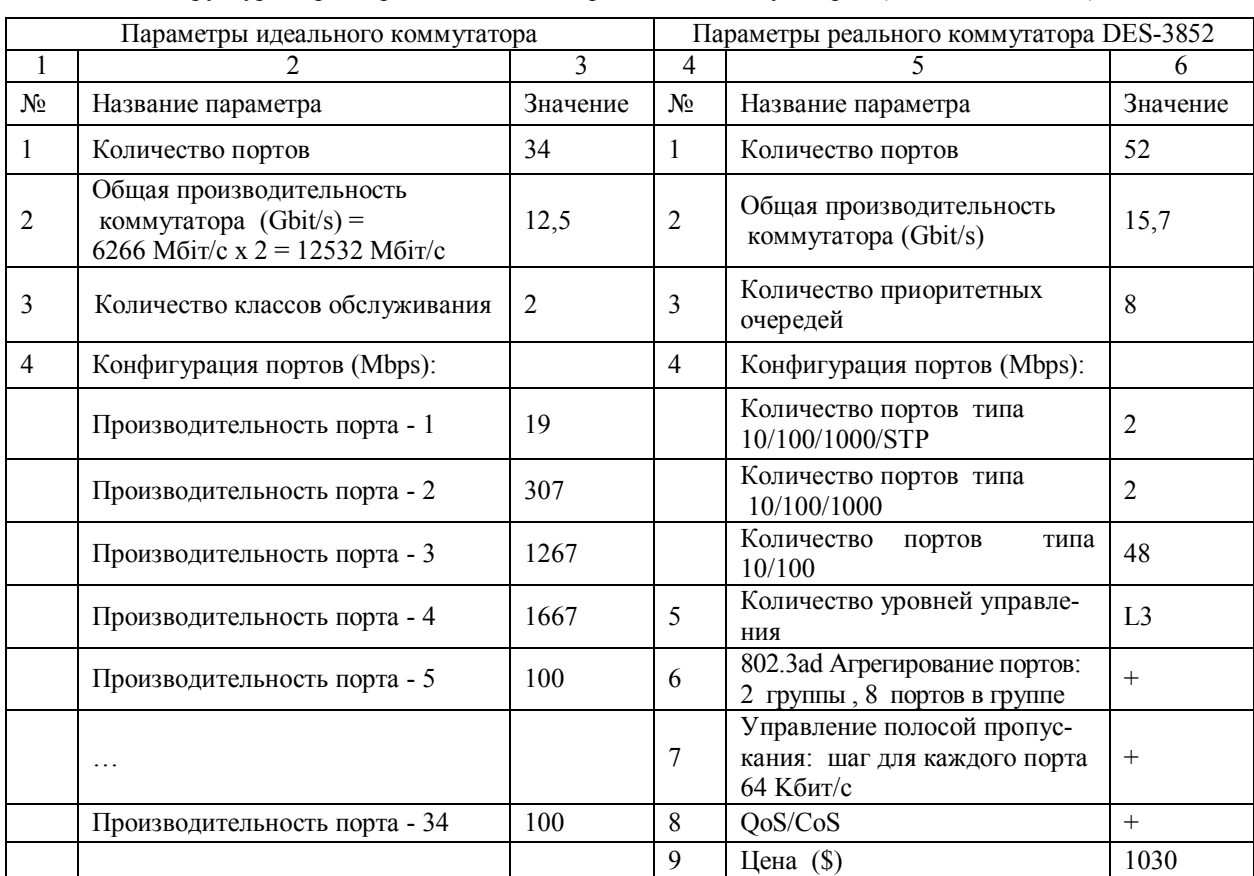

Действительно:

- число портов реального коммутатора больше числа портов идеального коммутатора (52 > 34);

- производительность реального коммутатора больше производительности идеального коммутатора (15,7 Гбит/с > 12,5 Гбит/с);

- число приоритетных очередей в портах реального коммутатора больше (8 > 2),

- реальный коммутатор поддерживает QoS/CoS, что необходимо для работы сети с мультимедийным трафиком;

- идеальний коммутатор имеет два порта с высокой производительностью (1267 Мбит/с и 1667 Мбит/с), которых нет в реальном коммутаторе; однако реальный коммутатор поддерживает протокол агрегирования портов, имеет излишек свободных физических портов и позволяет управлять полосой пропускания с шагом в 64 Kбит/с для каждого порта - а это позволяет ограничивать пропускную способность физических портов и агрегировать (объединять) физические порты в составные по схеме:

2 (порта) x 1 Гбит/с – 64 Кбит/с x 5203 (шагов)  $= 1667 M6$ ит/с,

2 (порта) x 1 Гбит/с – 64 Кбит/с x 11453 (шагов)  $= 1267$  Мбит/с,

4 (порта) x 100 Мбит/с – 64 Кбит/с х 1453 (шагов) = 307 Мбит/с.

#### **Настройка реальных коммутаторов сети**

Модель коммутатора DES-3852 имеет мощный набор функций (протоколов) и команд конфигурирования, которые позволяют:

- агрегировать порты и каналы,

- поддерживать очереди с разными приоритетами для разных классов трафиков,

- профилировать порты,

- создавать виртуальные сети в виде IPподсетей.

Важно отметить, что после выполнения команд агрегирования и профилирования портов заводские установки коммутатора будут изменены, и, как следствие, у реального коммутатора появятся три новых составных логических порта в 1667, 1267, 307 Мбит/с вместо четырех физических портов по 1 Гбит/с и четырех физических портов по 100 Мбит/с.

## **Реализация идеального коммутатора в виде объединения реальных коммутаторoв**

Возможен случай, когда число портов идеального коммутатора велико, а среди реальных коммутаторов не оказалось ни одного с таким же количеством портов.

Тогда первоначально рассчитанный идеальный коммутатор (с параметрами, приведенными в столбцах 1-3 табл. 2) разделим на два идеальных коммутатора. Как делить? Делить можно по разным критериям.

Проще всего разделить исходный идеальный коммутатор на два равноценных идеальных коммутатора, то есть с числом портов по (34/2+1=) 18, и примерно одинаковой нагрузкой (табл. 3). Как видим, общее число портов двух связанных (объединенных) коммутаторов стало 36. Это потому, что дополнительный (18-й) порт обоих коммутаторов будет использоваться для связи между коммутаторами.

Рассчитаем трафики между двумя коммутаторами по каналу связи между портами №18.

По каналу связи между восемнадцатыми портами коммутаторов будет передаваться смесь трафиков:

- Www-трафик от пятнадцати рабочих станций коммутатора-1: (1667/2=) 833,5 Мбит/с,

- Ftp-трафик от пятнадцати рабочих станций коммутатора-2: (1267/2=) 633,5 Мбит/с,

- Голосовой-трафик от пятнадцати рабочих станций коммутатора-1: (19/2=) 9,5 Мбит/с,

- Видео-трафик от пятнадцати рабочих станций коммутатора-2: (307/2=) 153,5 Мбит/с.

Tаблица 3

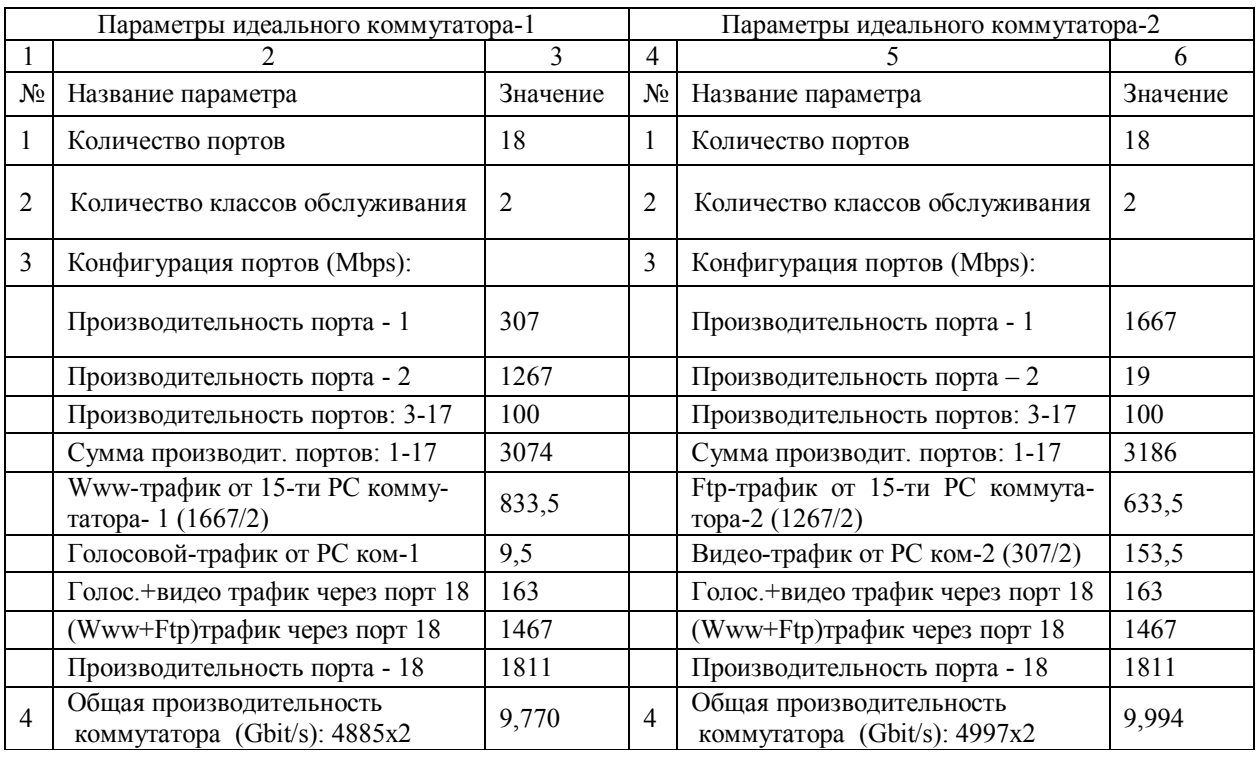

Разделение исходного идеального коммутатора

Таким образом, трафик между коммутаторами будет представлять собой смесь чувствительного к задержкам трафика (**h Vo** = 163 Мбит/с) и нечувствительного к задержкам трафика (**h Be** =1467 Мбит/с). Зная **h Vo** и **h Be**, легко подсчитать производительности восемнадцатого порта обоих коммутаторов. Теперь, когда известны производительности всех портов обоих коммутаторов, наконец, можно вычислить общую производительность коммутационной матрицы обоих коммутаторов, умножив на 2 сумму производительностей портов – получим 9,770 Мбит/с и 9,994 Мбит/с.

Для обоих идеальных коммутаторов может подойти реальный коммутатор – модель DES-3828. Параметры этой модели содержатся в столбцах 4-6 табл. 4.

Как видно из этой таблицы, параметры реального коммутатора DES-3828 не хуже параметров идеальных коммутаторов-1, 2.

## **Проектирование каналов связи локальной сети**

Коммутаторы локальной сети (ЛС) могут иметь следующие интерфейсы (1) для подключения оконечных устройств пользователя [9] (рис.2):

- Ethernet (10 BaseT, 10 BaseF);

- Fast Ethernet (100 BaseTX, 100 BaseFX, 100 BaseFL);

- Gigabit Ethernet (1000 BaseTX, 1000 BaseCX, 1000 BaseLX, 1000 BaseLH, 1000 Base SX).

Оконечные устройства локальной сети могут объединяться в проводную или беспроводную локальную сеть. Схема организации беспроводной локальной сети приведена на рис.3, а схема организации проводной – на рис.4.

Ввиду ограничения на размер статьи приведем только характеристики интерфейса Gigabit Ethernet  $([9])$ .

## Tаблица 4

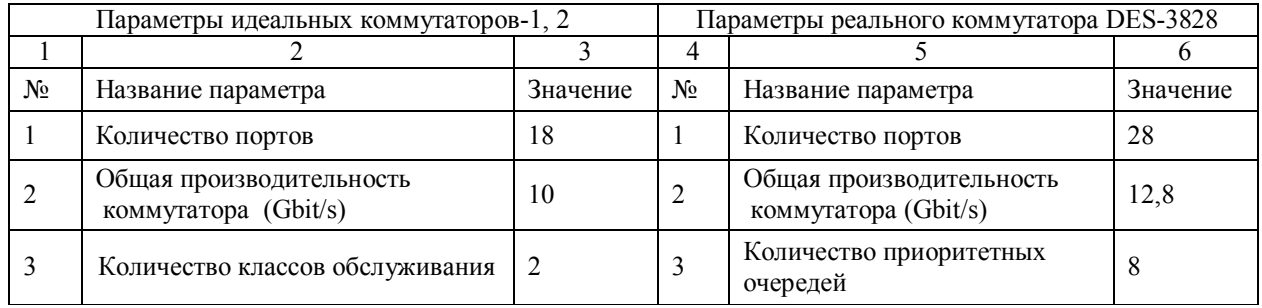

Параметры модели

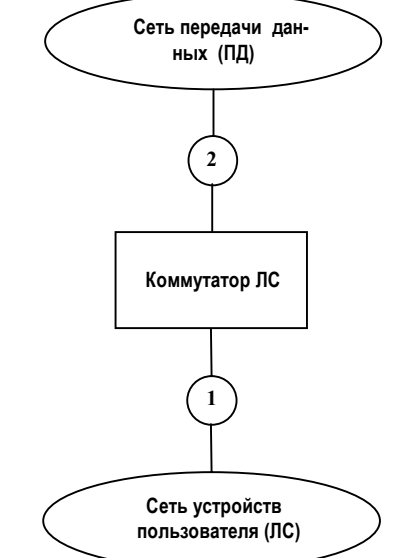

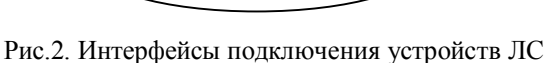

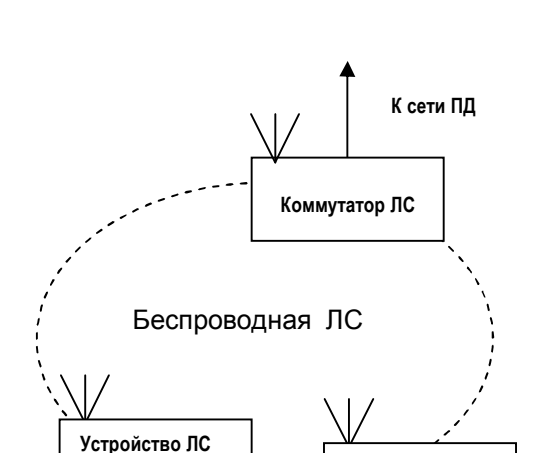

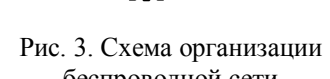

**Устройство ЛС**

беспроводной сети

Параметры физического стыка аппаратуры для подключения сети Gigabit Ethernet должны соответствовать следующим основным требованиям стандарта IEEE 802.3 к сетям передачи данных:

- скорость передачи: 1000 Мбит/с;
- линейное кодирование: 8B10B;
- среда передачи: в соответствии с табл. 5 и 6.

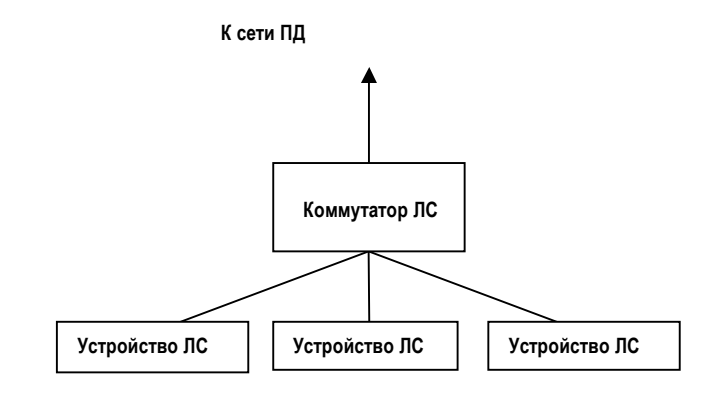

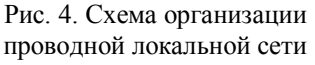

Как видно из табл. 6, радиус сети Gigabit Ethernet может достигать 50-100 км в отличие от классической сети Ethernet с максимальным радиусом сети в 2500 м. Другими словами, по критерию величины радиуса сети сеть Gigabit Ethernet уже не является локальной.

Как отмечалось выше, на шаге построения информационно-геометрической модели кроме матрицы с трафиками должна быть также задана матрица с координатами узлов сети. Теперь на основе этой матрицы легко вычислить матрицу расстояний между узлами.

И, наконец, можно, руководствуясь приведенными выше техническими требованиями (стандартами), выбрать оптимальный тип физического канала связи. При этом первым и главным критерием выбора типа канала связи будет ограничение на длину линии той или иной среды передачи.

## **Выводы**

Детально описан пример проектирования и расчета локальной сети c мультимедийным трафиком. Подробно описана процедура определения исходных данных для расчета, выполнен расчет конфигурации и параметров сети, а также рассмотрены стандарты проектирования каналов связи локальной сети. Рассмотренный в работе пример инженерного расчета локальных сетей может быть рекомендован для обучения студентов вузов и инженеров по сетевым технологиям.

#### Таблица 5

#### Среда передачи Gigabit Ethernet (медные кабели)

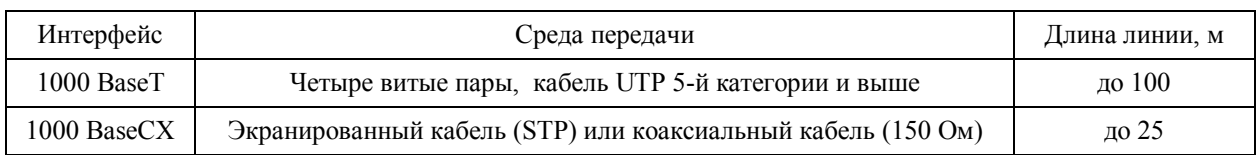

Таблица 6

Среда передачи Gigabit Ethernet (оптоволоконные кабели)

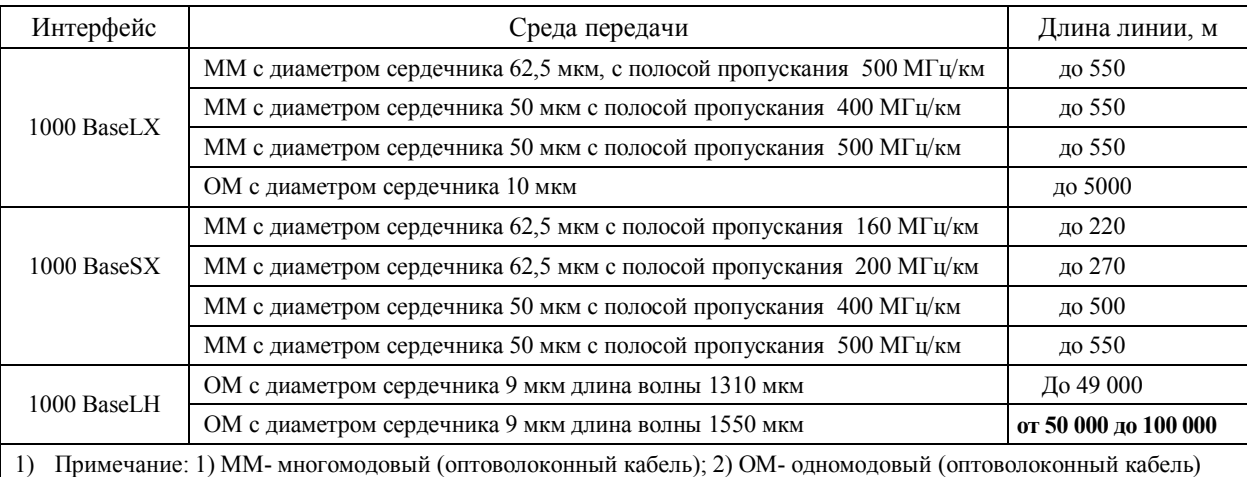

## **Список литературы**

#### *1. ftp://dlink.ru/pub/switch.*

*2. Олифер В.Г., Олифер Н.А. Локальные сети на основе коммутаторов: Информационно-аналитические материалы. – http://www.citforum.ru –2008.*

*3. http://netwizard.ru.*

*4. K.Yakovishin. Designing Local Area Networks That Has A Voice–Video–Text Traffic // Proceedings of the Third Word Congress "Aviation in the XXI–st Century"– Kyiv 2008. – Vol. 1: "Safety in Aviation and space Technology". – P. 2.38 – 2.45.*

*5. Яковишин К.Н., Чуприн В.М., Ткалич О.П. Рекомендации по проектированию и расчету мультисервисных локальных сетей // Збірник наукових праць інституту комп'ютерних технологій Національного авіаційного університету. – Київ, Проблеми інформатизації та управління. – 2009. – №2(26). – С. 162–168.* 

*6. Яковишин К.Н. Технология проектирования локальных мультисервисных сетей // Збірник наукових статей Міжнародної науково–практичної конференції "Сучасні засоби та технології розроблення інформаційних сис-* *тем". – Харків, Управління розвитком. – 2008. – № 14. – С. 42–43.*

*7. K.Yakovishin. Designing multi–service local area networks on the base of ethernet switch's communication net.// Proceedings the Fourth Word Congress "Aviation in the XXI–st Century"– Kyiv 2010. – Volum 1: "Safety in Aviation and space Technology". – P. 18.27 – 18.30.*

*8. K.Н. Яковишин. Проектирование сетей с мультимедийным и текстовым трафиком на основе коммутаторов Ethernet.// Збірник наукових статей II–ї Міжнародної науково–практичної конференції "Проблеми і перспективи розвитку IT–індустрії". – Харків, 2010. – Випуск 7 (88). – С. 73–76.*

*9. РД 45.176–2001. Руководящий документ отрасли.// Аппаратура связи, реализующая функции коммутации кадров в локальной сети на уровне звена данных. Технические требования/ Минсвязь России.– Москва, 2001.– 48 с.*

*Поступила в редколлегию 12.03.2012*

**Рецензент:** д-р техн. наук, проф. Г.Ф. Конахович, Национальный авиационный университет, Киев.

# **ПРИКЛАД ПРОЕКТУВАННЯ ТА РОЗРАХУНКУ ЛОКАЛЬНОЇ МЕРЕЖI З МУЛЬТИМЕДIЙНИМ ТРАФIКОМ**

#### К.М. Яковишин

*Наведений приклад проектування та розрахунку локальної мережi з мультимедiйним трафiком. Розрахунок виконується за шiсть послiдовних крокiв. Перший крок: будується інформаційно-геометрична модель мережі у вигляді графів та матриць. Ця модель містить параметри трафіків додатків у кінцевих вузлах мережі та координати кінцевих вузлів (джерел/споживачів інформації). Другий крок: модель інформаційних потоків додатків перетворюється в ідеальний комутатор мережі. Це дає можливість замінити розрахунок мережі розрахунком параметрів ідеального комутатора. Третій крок: використовуються дані про геометричний розподіл кінцевих вузлів мережі, і модель ідеального комутатора усієї мережі перетворюється у мережу ідеальних комутаторів сегментів мережі. Тут вже кожний ідеальний комутатор має точні геометричні координати. Четвертий крок: кожний ідеальний комутатор реалізується одним або кількома об'єднаними реальними комутаторами. П'ятий крок: провадиться зміна заводських налаштувань реальних комутаторів. Це наближає конфігурацію мережі реальних комутаторів до конфігурації мережі ідеальних комутаторів. Шостий крок: розраховуються канали зв'язку локальноi мережі.*

*Ключовi слова: приклад, проектування, розрахунок, мережа, мультимедійний, трафік, комутатори.*

## **THE EXAMPLE OF DESIGNING AND CALCULATION THE NETWORKS WITH MULTIMEDIA TRAFFIC**

K.N. Yakovishin

*The example of designing and calculation the networks with multimedia traffic is described. The calculation consists of 6 sequential steps. The first step: the information-geometric model of the network is constructed in the form of graphs and matrices. This model contains the traffic parameters applications in the final nodes of the network and coordinates of the leaf nodes (sources / consumers of information). The second step: model of information flow is transformed into an ideal switch of the entire network. This makes it possible to replace calculation of the entire network on the calculation of the ideal switch. The third step: information on the geometric distribution of end-nodes is used, and the model of an ideal switch of the entire network transformed into a network of into ideal switches od network's segments. Here an each ideal switch has a precise geometric coordinates. The fourth step: each ideal switch is implemented by one real switch or union of real switches. The fifth step: the factory settings of real switches is changed. The goal is to make identical the net's configuration of real switches and net's configuration of ideal switches. The 6 step: the net's chanals are calculated.*

*Keywords: example, design, networking, multimedia, traffic, switches.*